## Fichier:Getting Started with Xiao ESP32 S3 Sense 8.JPG

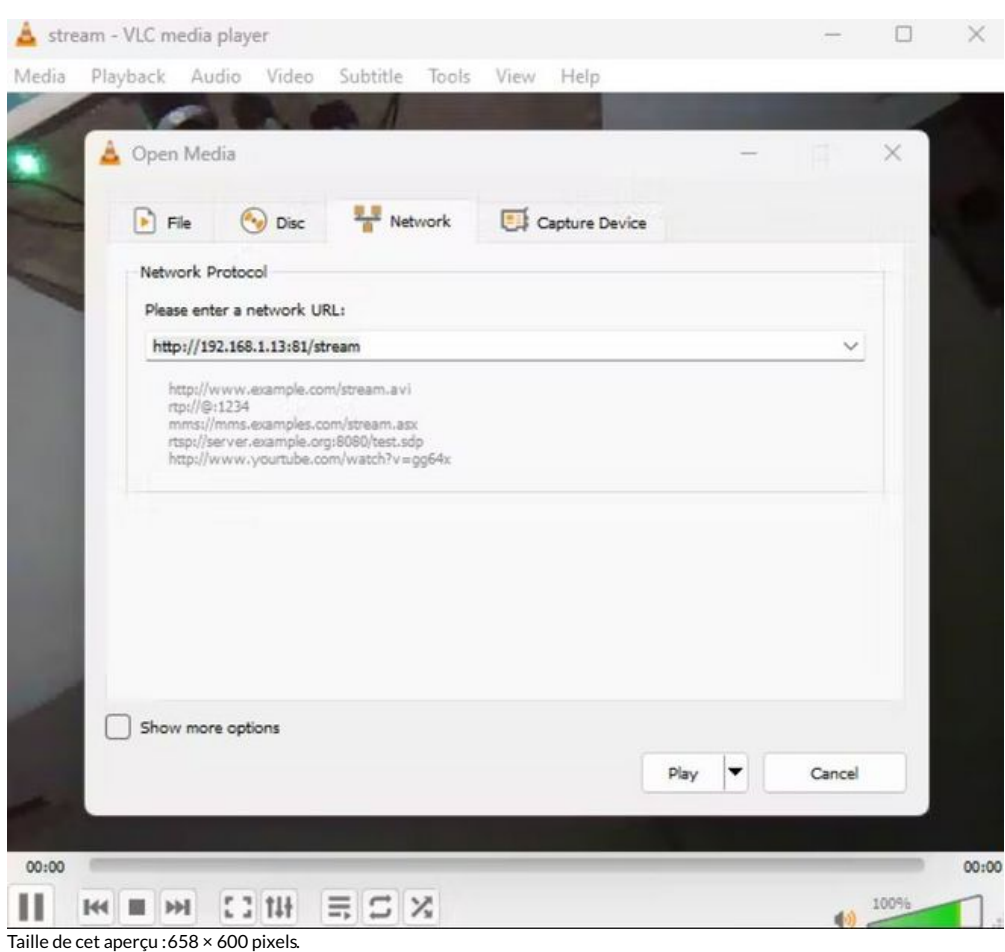

Fichier [d'origine](https://wikifab.org/images/9/9c/Getting_Started_with_Xiao_ESP32_S3_Sense_8.JPG) (789 × 719 pixels, taille du fichier : 48 Kio, type MIME : image/jpeg) Getting\_Started\_with\_Xiao\_ESP32\_S3\_Sense\_8

## Historique du fichier

Cliquer sur une date et heure pour voir le fichier tel qu'il était à ce moment-là.

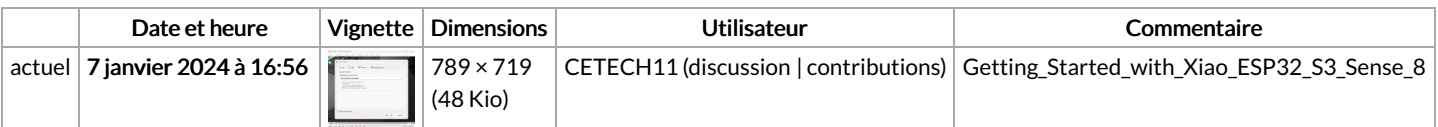

Vous ne pouvez pas remplacer ce fichier.

## Utilisation du fichier

La page suivante utilise ce fichier :

[Getting](https://wikifab.org/wiki/Getting_Started_with_Xiao_ESP32_S3_Sense) Started with Xiao ESP32 S3 Sense

## Métadonnées

Ce fichier contient des informations supplémentaires, probablement ajoutées par l'appareil photo numérique ou le numériseur utilisé pour le créer. Si le fichier a été modifié depuis son état original, certains détails peuvent ne pas refléter entièrement l'image modifiée.

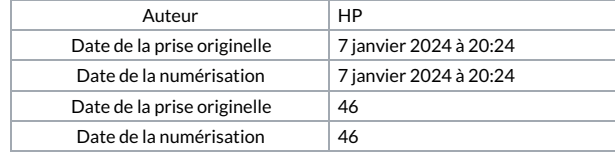